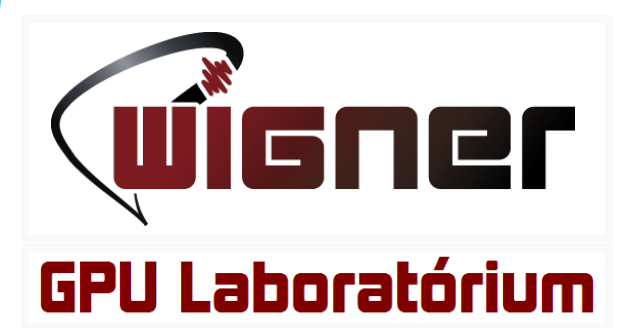

# 4. Funkcionális primitívek GPUn

### GPU API emlékeztető

Jelenleg a következő eszközök állnak rendelkezésre GPUs kódok futtatására:

- DirectX vagy OpenGL vagy Vulkan Compute Shader
	- ▶ Ez grafikai célokra van kitalálva, nem tudományos számításokra
	- Nincs teljes körű kontroll a memória elrendezés felett (nem lehet átcastolni memóriát), nincs garantálva a pontosság minden IEEE lebegőpontos műveletre
- Microsoft C++ AMP leálltak a fejlesztéssel, csak egy demonstráció volt
- [OpenMP,](http://www.openmp.org/updates/openmp-accelerator-support-gpus/) [OpenACC](https://devblogs.nvidia.com/parallelforall/openacc-example-part-1/) és társai:
	- pragma alapú párhuzamosítás a forciklusok előtt, nem túl elegáns…
- ▶ OpenCL: A C kernelnyelv nem skálázik, összetett dolgokra és generikusságra nem alkalmas, a 2.1-be tervezett C++ kernelnyelv még sehol nincs implementálva…

### GPU API emlékeztető

Jelenleg a következő eszközök állnak rendelkezésre GPUs kódok futtatására:

- Clang / GCC is tud C/C++ kódokat a megfelelő köztesekre átfordítani
- AMD HCC stack: csak AMD eszközökön működő, a C++ AMP szabvány továbbfejlesztésére épülő nyelvi kiterjesztés

Mi az alábbiakkal fogunk részletesebben foglalkozni:

- NVIDIA CUDA:
	- C++ nyelvi kiterjesztés, aktívan fejlesztik, azonban csak NVIDIA GPUkon fut (bár vannak kísérletek ennek független eszközökkel való átfordítására
- KHRONOS SYCL standard és annak a ComputeCpp implementációja
	- Még eléggé béta állapotú, de szintén aktívan fejlesztett könyvtár (NEM nyelvi kiterjesztés!!!)
	- Előnye, hogy elvileg minden OpenCL-t támogató szabványos implementáció fölött képes futni (a gyakorlatban ez jelenleg Intel és AMD eszközöket jelent)

Hasonlóságok:

- ▶ Mindkét rendszer lehetővé teszi a C++ nyelvi eszközök használatát a GPU-kon.
	- ▶ Nyilván azokat a részeket, amiket az eszköz nem támogat, nem lehet használni, ebben a közös probléma az exception handling, ezért lényegében a C++ STL-je nem használható GPUkon.
- Mindkét rendszer alól lehet a grafikai elemeket használni, így textúrákat, grafikus interopot, vektor regisztereket, stb.
- Mindkét rendszer single-source, azaz közös forrásfájlban található az eszköz és a gazda oldali kód (ellentétben pl. az OpenCL-el).

Különbségek:

- A CUDA támogat dinamikus allokációt az eszközoldali kódban, a SYCL nem.
- A CUDA fordítója az nvcc, amely PTX köztest állít elő
- ▶ A SYCL forráskód először C++ kódra és SPIR / SPIRV köztesre fordul, majd a C++ kódot egy gazda oldali fordító fordítja binárissá, amely a megfelelő OpenCL hívásokkal betölti a köztest.

Különbségek:

 A CUDA egy **nyelvi kiterjesztés**, a függvényeket annotálni kell, hogy az eszközön, a gazdaoldalon, vagy mindkettőn lesznek majd meghívva. SYCL-ben ilyen megkülönböztetés nincs.

#### //Ez csak host oldalon hívható:

```
\Boxglobal\Box int sq(int x){ return x*x; }
```
//Ez csak az eszközön:

 $\rule{1em}{0.15mm}$  device  $\rule{1em}{0.15mm}$  int sq(int x){ return x\*x; }

//Ez mindkettőn:

```
\_global\_ \_device\_ int sq(int x){ return x*x; }
```
Különbségek:

- SYCL-ben nincs megkülönböztetve a kód, nem kell a függvényeket és lambdákat annotálni. A fordító ismeri fel, hogy melyik függvény az, ami majd az eszköz hívás belépési pontja lesz és az abban hivatkozott függvényeket megpróbálja az eszközre is lefordítani.
- Amíg nem használunk olyan funkcionalitást az eszközoldali kódon belül, amit nem lehet a GPUra lefordítani, addig a fordító szó nélkül feldolgozza a tetszőleges (akár nem is GPUra szánt) kódokat.

Jelenlegi állapot:

- [CUDA 10](https://devblogs.nvidia.com/cuda-10-features-revealed/) (2018 szeptember óta)
	- C++ 14 támogatás az eszközoldali kódban is, helyenként limitációkkal
- SYCL 1.2.1 konform GPUs implementáció: [ComputeCpp](https://developer.codeplay.com/computecppce/latest/overview) 1.0.2 (2018 október)
	- ▶ Clang 6.0 alapú, így a legtöbb c++17 szolgáltatás elérhető benne

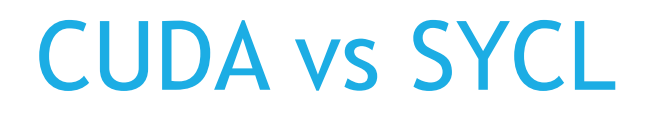

Példakódok, SDK: A CUDA példakódokat a CUDA [telepítő teszi](https://developer.nvidia.com/cuda-downloads) fel. [CUDA dokumentáció](https://docs.nvidia.com/cuda/)

SYCL [specifikáció](https://www.khronos.org/registry/SYCL/)

Compute Cpp SDK: sok hasznos példakód: <https://github.com/codeplaysoftware/computecpp-sdk>

Hibakezelés:

CUDA: Error [kódokat használ](https://docs.nvidia.com/cuda/cuda-runtime-api/group__CUDART__ERROR.html)

host device const char\* [cudaGetErrorName](https://docs.nvidia.com/cuda/cuda-runtime-api/group__CUDART__ERROR.html#group__CUDART__ERROR_1gb3de7da2f23736878270026dcfc70075) ( cudaError t error ) Returns the string representation of an error code enum name.

host device const char\* [cudaGetErrorString](https://docs.nvidia.com/cuda/cuda-runtime-api/group__CUDART__ERROR.html#group__CUDART__ERROR_1g4bc9e35a618dfd0877c29c8ee45148f1) ( cudaError t error ) Returns the description string for an error code.

\_host\_\_ \_\_device\_\_ <u>[cudaError\\_t](https://docs.nvidia.com/cuda/cuda-runtime-api/group__CUDART__TYPES.html#group__CUDART__TYPES_1gf599e5b8b829ce7db0f5216928f6ecb6) [cudaGetLastError](https://docs.nvidia.com/cuda/cuda-runtime-api/group__CUDART__ERROR.html#group__CUDART__ERROR_1g3529f94cb530a83a76613616782bd233)</u> ( void ) Returns the last error from a runtime call.

host\_\_\_\_\_device\_\_\_[cudaError\\_t](https://docs.nvidia.com/cuda/cuda-runtime-api/group__CUDART__TYPES.html#group__CUDART__TYPES_1gf599e5b8b829ce7db0f5216928f6ecb6)\_[cudaPeekAtLastError](https://docs.nvidia.com/cuda/cuda-runtime-api/group__CUDART__ERROR.html#group__CUDART__ERROR_1ge9f0596369c32aa43875c17c78a8fe41) ( void ) Returns the last error from a runtime call.

Hibakezelés:

```
SYCL:
Exception-ök
int main(){
  try
  {
    auto plats = cl::sycl::platform::get_platforms();
    if (plats.empty()) throw std::runtime_error{ "No OpenCL platform found." };
  }
  catch (cl::sycl::exception e){ }
  catch (std::exception e){}
  return 0;
}
```
### Funkcionális primitívek GPU-n

A három legfontosabb funkcionális primitív, a map, zip, reduce hatékonyan párhuzamosítható, így ezeket implementáljuk először a GPU-kra.

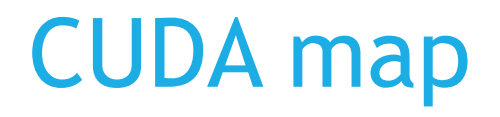

A teljes kód itt érhető el:

<https://github.com/Wigner-GPU-Lab/Teaching/blob/master/GPGPU2/map.cu>

Az eszközoldali kód törzse:

```
template<typename F, typename T>
__global__ void map(F f, T* src, T* dst)
{
    int id = blockIdx.x * blockDim.x + threadIdx.x;
    dst[id] = f(src[id]);}
```
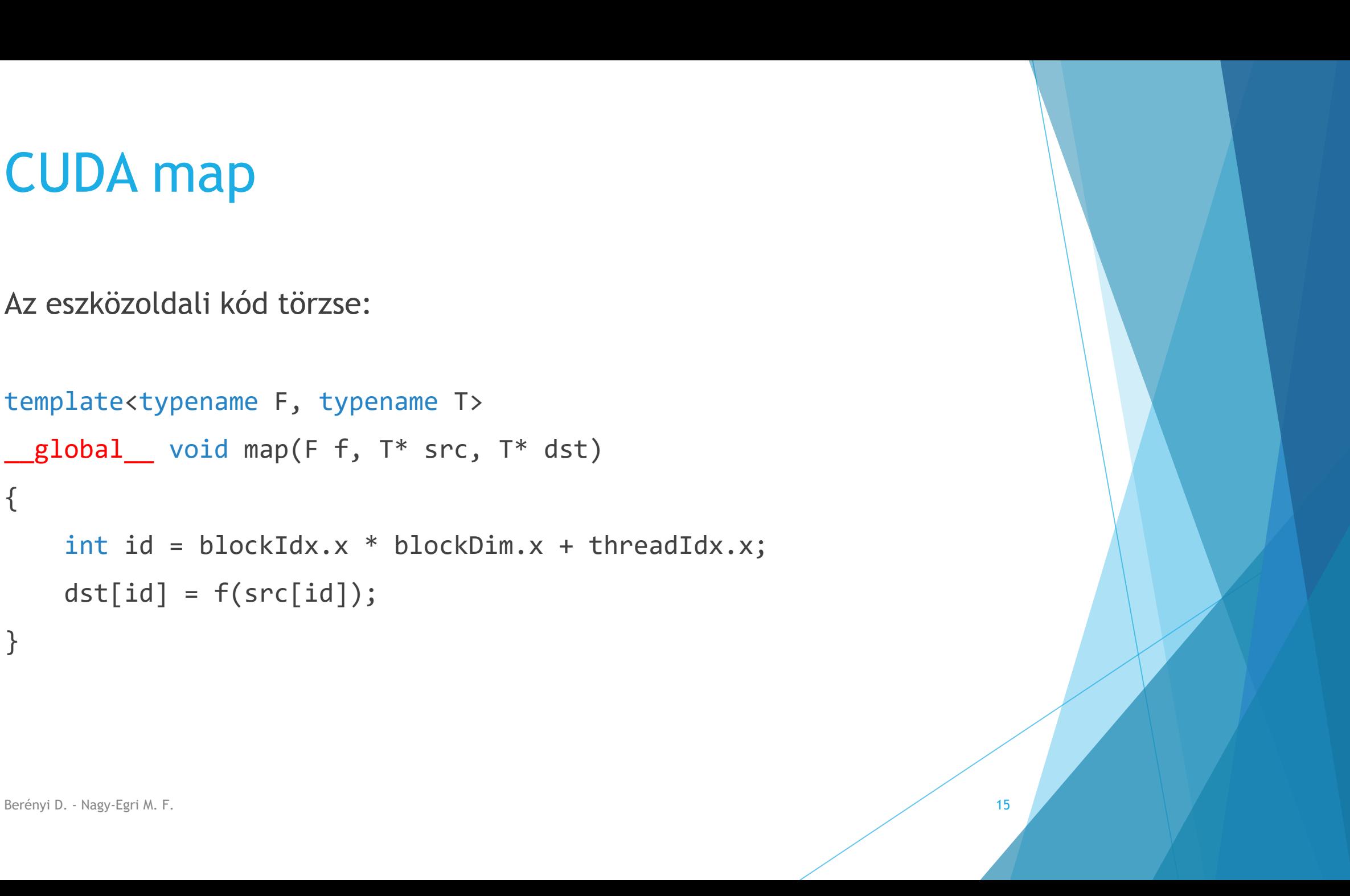

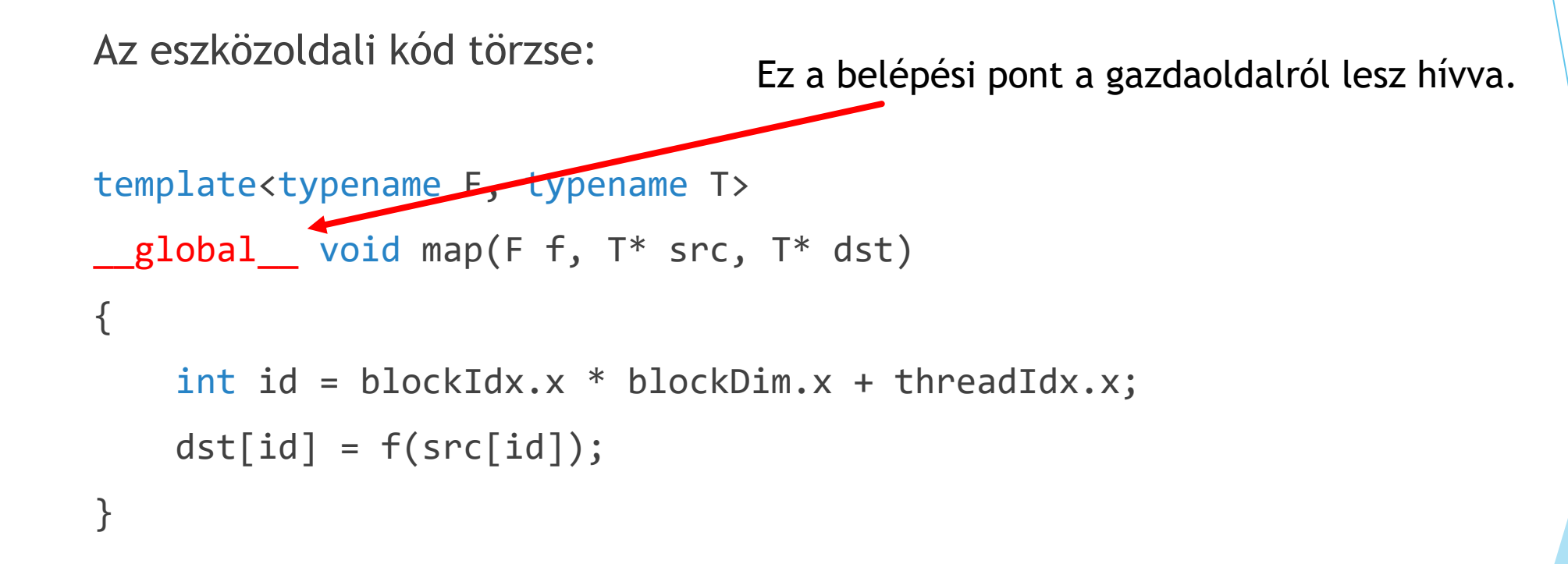

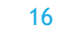

```
Az eszközoldali kód törzse:
template<typename F, typename T>
_global_ void map(F f, T* src, T* dst)
{
    int id = blockIdx.x * blockDim.x + threadIdx.x;dst[id] = f(src[id]);}
                                  Az eszközoldalon beépített változók a számítási 
                                  tartomány paraméterei (mint openCL-ben)
```
Az eszközoldali kód törzse:

```
template<typename F, typename T>
\text{global} void map(F f, T* src, T* dst)
{
    int id = blockIdx.x * blockDim.x + threadIdx.x;dst[id] = f(src[id]);}
                          A meghívott f függvénynek __device__
                           annotáltnak kell lennie!
```
A gazdaoldali kód törzse:

```
int main()
{
   using T = double; using P = T^*;int n = 16; size t sz = n*sizeof(T);
    std::vector<T> h_src(n), h_dst(n);
   P d_src, d_dst;
    cudaMalloc( &d_src, sz );
    cudaMalloc( &d_dst, sz );
    cudaMemcpy( d_src, h_src.data(), sz, cudaMemcpyHostToDevice);
    cudaMemcpy( d_dst, h_dst.data(), sz, cudaMemcpyHostToDevice);
```
A gazdaoldali kód törzse:

```
int main()
{
    using T = double; using P = T^*;int n = 16; size t sz = n*sizeof(T);
    std::vector<T> h_src(n), h_dst(n);
    P d src, d dst;
    cudaMalloc( &d_src, sz<sup>1</sup>);
    cudaMalloc( &d_dst, sz );
    cudaMemcpy( d_src, h_src.data(), sz, cudaMemcpyHostToDevice);
    cudaMemcpy( d_dst, h_dst.data(), sz, cudaMemcpyHostToDevice);
                                    Memóriafoglalás az eszközön
```
A gazdaoldali kód törzse:

```
int main()
{
    using T = double; using P = T^*;int n = 16; size_t sz = n*sizeof(T);
    std::vector<T> h_src(n), h_dst(n);
    P d_src, d_dst;
    cudaMalloc( &d_src, sz );
    cudaMalloc( &d_dst, sz );
    cudaMemcpy( d_src, h_src.data(), sz, cudaMemcpyHostToDevice);
    cudaMemcpy( d_dst, h_dst.data(), sz, cudaMemcpyHostToDevice);
                                   Memória másolás az eszközre
```
A gazdaoldali kód törzse:

int blockSize = 4; int gridSize = (int)ceil((float)n/blockSize);

auto sq =  $\begin{bmatrix} \end{bmatrix}$  device (auto const& x){ return x\*x; };

map<<<gridSize, blockSize>>>(sq, d\_src, d\_dst);

A gazdaoldali kód törzse:

int blockSize = 4; A teljes elemszámot felosztjuk 4-es blokkokra

int gridSize = (int)ceil((float)n/blockSize);

auto sq =  $\begin{bmatrix} \end{bmatrix}$  device (auto const& x){ return x\*x; };

map<<<gridSize, blockSize>>>(sq, d\_src, d\_dst);

A gazdaoldali kód törzse:

Itt adjuk át a méreteket az eszköznek: a blokkok számát és az egy blokkon belüli szálak számát

int blockSize = 4; int gridSize =  $(int)ceil((float)/n/blockSize)$ ;

auto sq =  $\begin{bmatrix} 1 & \text{device} \\ \text{device} & \text{c} \end{bmatrix}$  (auto const& x){ return x\*x; };

map<<<gridSize, blockSize>>>(sq, d\_src, d\_dst);

A gazdaoldali kód törzse:

Az eszköz oldalon alkalmazandó lambda

int blockSize = 4; int gridSize = (int)ceil((float)n/blockSize);

auto sq =  $\begin{bmatrix} \end{bmatrix}$  device (auto const& x){ return x\*x; };

map<<<gridSize, blockSize>>>(sq, d\_src, d\_dst);

A gazdaoldali kód törzse:

cudaMemcpy( h\_dst.data(), d\_dst, sz, cudaMemcpyDeviceToHost );

cudaFree(d\_src); cudaFree(d\_dst);

A gazdaoldali kód törzse:

cudaMemcpy( h\_dst.data(), d\_dst, sz, cudaMemcpyDeviceToHost );

cudaFree(d\_src); cudaFree(d\_dst);

> Az eszközoldali hívás után a memóriát vissza kell másolni a gazda oldalra

A gazdaoldali kód törzse:

cudaMemcpy( h\_dst.data(), d\_dst, sz, cudaMemcpyDeviceToHost );

cudaFree(d\_src); cudaFree(d\_dst);

> Ha végeztünk az eszköz oldali memóriát fel kell szabadítani

Fordítás:

- ▶ Ha CMAKE-el szeretnénk fordítani, nézzük meg az [itteni](https://github.com/Wigner-GPU-Lab/Teaching/blob/master/GPGPU1/CUDA/CUDA-C++-API/CMakeLists.txt) példát.
- **Paranssorból kézzel:** 
	- ▶ nvcc -std=c++14 --expt-extended-lambda map.cu

Fordítás:

- Ha CMAKE-el szeretnénk fordítani, nézzük meg az [itteni](https://github.com/Wigner-GPU-Lab/Teaching/blob/master/GPGPU1/CUDA/CUDA-C++-API/CMakeLists.txt) példát.
- **Paranssorból kézzel:** 
	- ▶ nvcc -std=c++14 --expt-extended-lambda map.cu

A lambdák annotálásához szükséges kiterjesztés engedélyezése

#### CUDA zip

A teljes kód itt érhető el:

<https://github.com/Wigner-GPU-Lab/Teaching/blob/master/GPGPU2/zip.cu>

#### CUDA zip

A zip teljesen hasonló a map-hoz:

```
template<typename F, typename T>
global void zip(F f, T* src1, T* src2, T* dst)
{
    int id = blockIdx.x * blockDim.x + threadIdx.x;dst[id] = f(src1[id], src2[id]);}<br>}
```
## És most ugyan ez SYCL-ben!

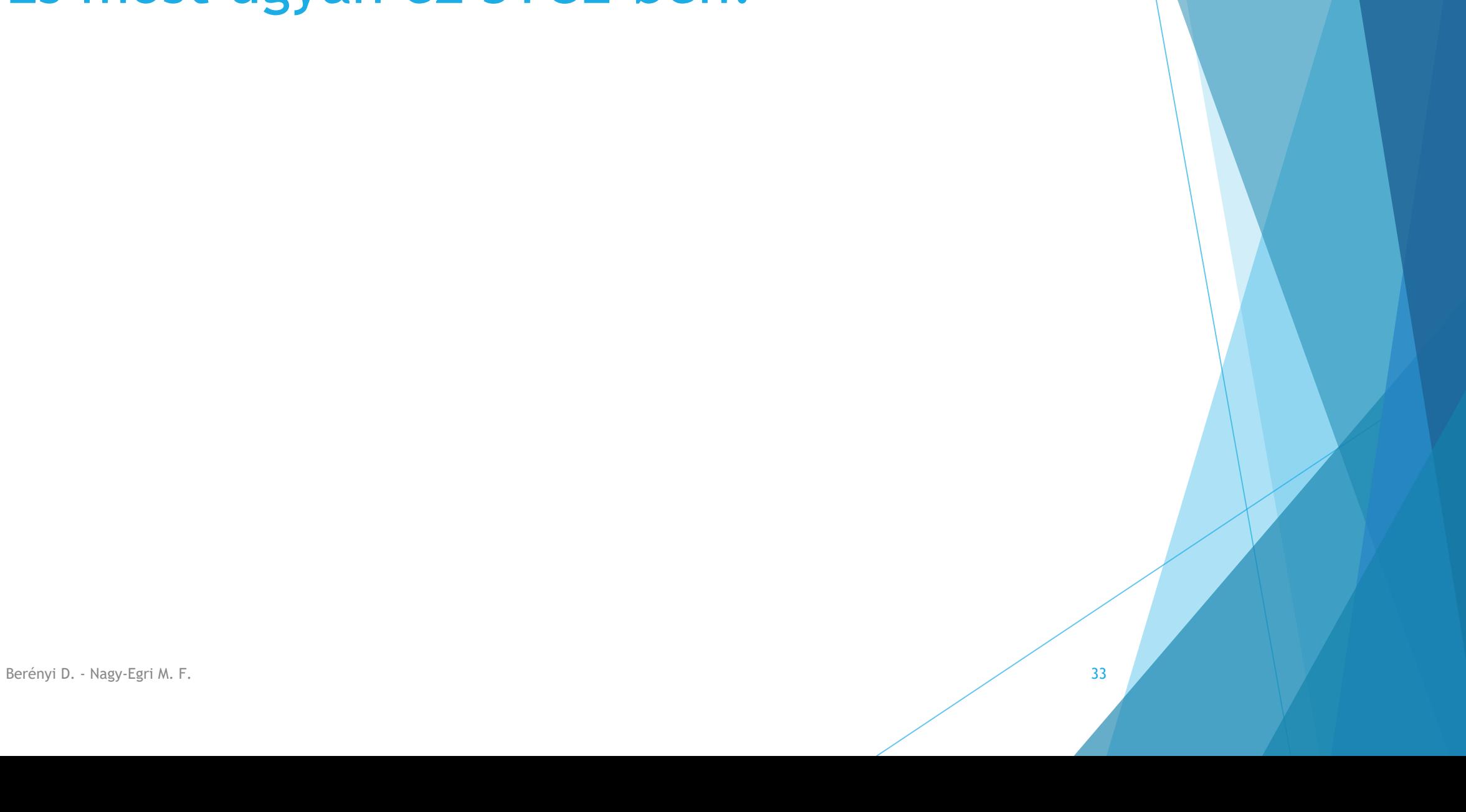

#### SYCL map

A teljes kód itt érhető el:

[https://github.com/Wigner-GPU-Lab/Teaching/blob/master/GPGPU2/map\\_sycl.cpp](https://github.com/Wigner-GPU-Lab/Teaching/blob/master/GPGPU2/map_sycl.cpp)

#### SYCL map

A sycl használatához be kell includolni a sycl.hpp-t:

// SYCL include #include <CL/sycl.hpp>

#### SYCL map

A map függvény belsejét külön függvényben írtuk meg:

```
template<typename F, typename RA, typename WA>
void map(F f, RA src, WA dst, cl::sycl::id<1> id)
{
  dst[id] = f(src[id]);}<br>]
```
A map függvény belsejét külön függvényben írtuk meg:

```
template<typename F, typename RA, typename WA>
void map(F f, RA src, WA dst, cl::sycl::id<1> id)
{
   dst[id] = f(\text{src}[id]);
}<br>]
                                  Nincs semmilyen extra annotáció, 
                                  szemben a CUDA-val
```
A map függvény belsejét külön függvényben írtuk meg:

template<typename F, typename RA, typename WA> void map(F f, RA src, WA dst, cl::sycl::id<1> id) { dst[id] =  $f(\text{src}[\text{id}])$ ; } Az itteni megvalósításban a bemenő argumentumok accessorok, és a szálazonosító is argumentumként jön a

függvénybe (nincsenek beépített változók, mint CUDA-ban)

{

#### A SYCL kód gazda oldali része:

```
cl::sycl::queue queue{ cl::sycl::gpu_selector() };
cl::sycl::buffer<T, 1> b_src(h_src.data(), n);
cl::sycl::buffer<T, 1> b_dst(h_dst.data(), n);
cl::sycl::range<1> r(n);
```
{

#### A SYCL kód gazda oldali része:

```
cl::sycl::queue queue{ cl::sycl::gpu_selector() };
cl::sycl::buffer<T, 1> b_src(h_src.data(), n);
cl::sycl::buffer<T, 1> b_dst(h_dst.data(), \gamma;
cl::sycl::range<1> r(n);
```
Parancslista létrehozása, ami most az első GPU eszközt próbálja meg kiválasztani

{

#### A SYCL kód gazda oldali része:

```
cl::sycl::queue queue{ cl::sycl::gpu_selector() };
cl::sycl::buffer<T, 1> b_src(h_src.data(), n);
cl::sycl::buffer<T, 1> b_dst(h_dst.data(), n);
cl::sycl::range<1> r(n);
```
Bufferek létrehozása az adatokhoz

#### A SYCL kód gazda oldali része:

```
{
  auto sq = [](auto const& x){ return x*x; };
   queue.submit([&](cl::sycl::handler& cgh)
   {
     auto a_src = b_src.get_access<cl::sycl::access::mode::read>(cgh);
     auto a_dst = b_dst.get_access<cl::sycl::access::mode::write>(cgh);
     cgh.parallel_for<class Map>(r, [=](cl::sycl::id<1> i)
     { 
       map(sq, a src, a dst, i); \});
     });
```
Berényi D. - Nagy-Egri M. F. 42

```
SYCL map
A SYCL kód gazda oldali része:
{
   auto sq = [](auto const& x){ return x*x; };
   queue.submit([&](cl::sycl::handler& cgh)
   {
     auto a_src = b_src.get_access<cl::sycl::access::mode::read>(cgh);
     auto a_dst = b_dst.get_access<cl::sycl::access::mode::write>(cgh);
     cgh.parallel_for<class Map>(r, [=](cl::sycl::id<1> i)
     { 
       map(sq, a src, a dst, i); \});
     });
}
                                      Semmilyen annotáció nem 
                                      kell a lambdához sem
```

```
SYCL map
A SYCL kód gazda oldali része:
{
   auto sq = [](auto const& x){ return x*x; };
   queue.submit([&](cl::sycl::handler& cgh)
   {
     auto a_src = b_src.get_access<cl::sycl::access::mode::read>(cgh);
     auto a_dst = b_dst.get_access<cl::sycl::access::mode::write>(cgh);
     cgh.parallel_for<class Map>(r, [=](cl::sycl::id<1> i)
     { 
       map(sq, a src, a dst, i); \});
     });
}
                                                Hozzáférést kérünk 
                                                a bufferekhez
```
#### A SYCL kód gazda oldali része:

```
{
   auto sq = [](auto const& x){ return x*x; };
   queue.submit([&](cl::sycl::handler& cgh)
   {
     auto a_src = b_src.get_access<cl::sycl::access::mode::read>(cgh);
     auto a dst = b dst.get access<cl::sycl::access::mode::write>(cgh);
     cgh.parallel_for<class Map>(r, [=](cl::sycl::id<1> i)
     { 
       map(sq, a src, a dst, i); \});
     });
}
                                           Egy parallel_for
                                           hívást hajtunk 
                                           végre a megadott 
                                           kernel névvel…
```
#### A SYCL kód gazda oldali része:

```
{
   auto sq = \left[\right](auto const& x){ return x*x; };
   queue.submit([&](cl::sycl::handler& cgh)
   {
     auto a_src = b_src.get_access<cl::sycl::access::mode::read>(cgh);
     auto a dst = b dst.get access<cl::sycl::access::mode::write>(cgh);
     cgh.parallel_for<class Map>(r, [=](cl::sycl::id<1> i)
     { 
       map(sq, a src, a dst, i); \});
     });
}
Berényi D. - Nagy-Egri M. F. Accessorokat is
                                           Átveszünk mindent 
                                          érték szerint, 
                                          ideértve az
```
#### A SYCL kód gazda oldali része:

```
{
   auto sq = \left[\right](auto const& x){ return x*x; };
   queue.submit([&](cl::sycl::handler& cgh)
   {
     auto a_src = b_src.get_access<cl::sycl::access::mode::read>(cgh);
     auto a_dst = b_dst.get_access<cl::sycl::access::mode::write>(cgh);
     cgh.parallel_for<class Map>(r, [=](cl::sycl::id<1> i)
     { 
       map(sq, a src, a dst, i); \});
     });
}
                                            Argumentumként 
                                            kapjuk a 
                                            szálazonosítót
```
#### A SYCL kód gazda oldali része:

```
{
  auto sq = [](auto const& x){ return x*x; };
  queue.submit([&](cl::sycl::handler& cgh)
   {
     auto a_src = b_src.get_access<cl::sycl::access::mode::read>(cgh);
     auto a_dst = b_dst.get_access<cl::sycl::access::mode::write>(cgh);
     cgh.parallel_for<class Map>(r, [=](cl::sycl::id<1> i)
     { 
       map(sq, a\_src, a\_dst, i); });
    });
}
Berényi D. - Nagy-Egri M. F. 48
                                        Meghívjuk a 
                                        korábban megírt 
                                        függvényünket.
```
# SYCL fordítás

A ComputeCpp-vel, CMAKE-el történő fordításhoz, nézzük meg ezt a példakódot:

<https://github.com/Wigner-GPU-Lab/Teaching/tree/master/GPGPU1/SYCL>

Amihez szükség van a FindComputeCpp CMAKE modulra, aminek a legfrissebb verziója innen tölthető le:

<https://github.com/codeplaysoftware/computecpp-sdk/tree/master/cmake/Modules>

# SYCL fordítás

Ha nem akarunk CMAKE-el fordítani, akkor parancssorból kb. így fest a dolog:

Először a compute++ fordító kiszedi a cpp fáljból a SYCL specifikus részeket és legenerál egy úgynevezett "integration headert" (esetünkben main.cpp.sycl):

/opt/Codeplay/ComputeCpp/latest/bin/compute++ -std=c++14 -O2 -mllvm -inline-threshold=1000 -sycl -emit-llvm -intelspirmetadata -isystem /opt/Codeplay/ComputeCpp/latest/include/ -I/opt/Codeplay/ComputeCpp/latest/include/ -I/usr/include -o main.cpp.sycl -c main.cpp

Ezután a szokásos módon lefordítjuk a forrásfáljt, CSAK hozzá kell adni a generált headert includeként expliciten!:

g++ -isystem /opt/Codeplay/ComputeCpp/latest/include -O3 -DNDEBUG  $\epsilon$ include main.cpp.sycl -std=gnu++14 -o main.o -c main.cpp

Végül linkelünk (a –Wl, -rpath varázslásról [bővebben itt](https://gcc.gnu.org/ml/gcc-help/2005-12/msg00017.html)):

g++ -O3 -DNDEBUG main.o -o SYCL\_app –rdynamic /opt/Codeplay/ComputeCpp/latest/lib/libComputeCpp.so -lOpenCL -Wl,-rpath,/opt/Codeplay/ComputeCpp/latest/lib

# SYCL zip

A teljes kód itt:

[https://github.com/Wigner-GPU-Lab/Teaching/blob/master/GPGPU2/zip\\_sycl.cpp](https://github.com/Wigner-GPU-Lab/Teaching/blob/master/GPGPU2/zip_sycl.cpp)

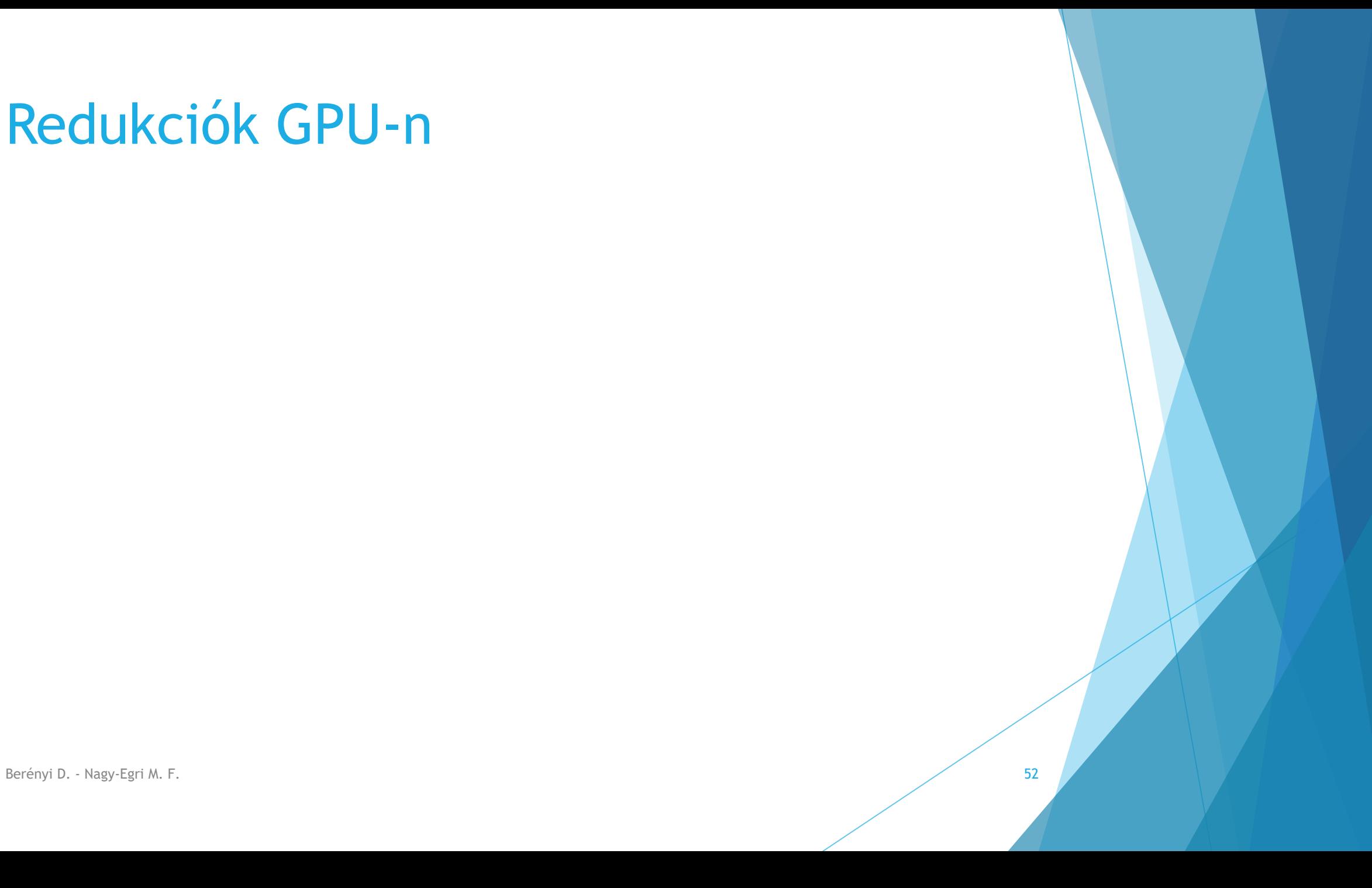

A korábban bevezetett primitívek között a foldl/r szerepelt mint redukciós primitív:

foldl ::  $(a \rightarrow b \rightarrow a) \rightarrow a \rightarrow f b \rightarrow a$ 

Ezzel az a probléma, hogy nem párhuzamosítható, mert explicit végrehajtási sorrendet ír elő.

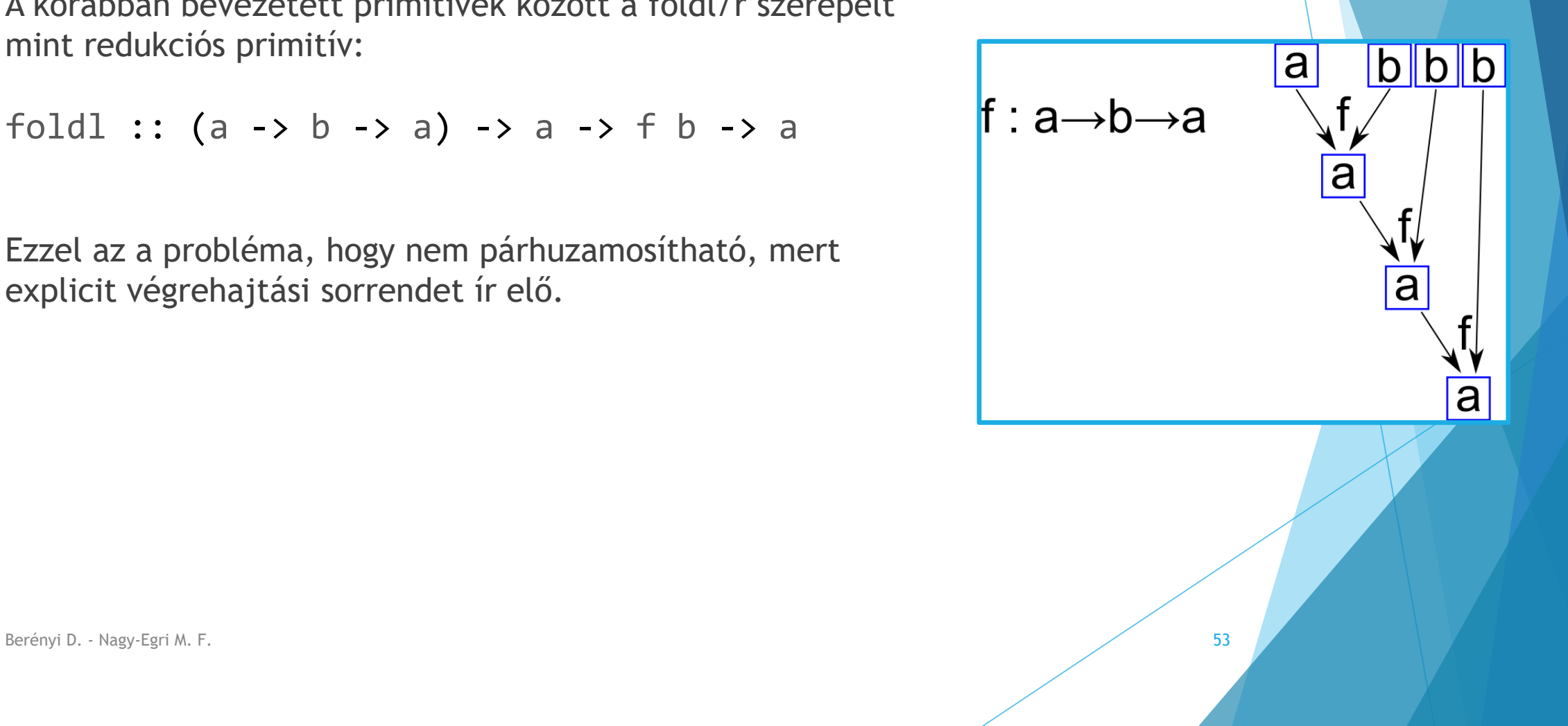

A korábban bevezetett primitívek között a foldl/r szerepelt mint redukciós primitív:

foldl ::  $(a \rightarrow b \rightarrow a) \rightarrow a \rightarrow f b \rightarrow a$ 

Ha megváltoztatjuk a szignatúrát, és feltételezzük, hogy a bináris művelet asszociatív és kommutatív, akkor lehetőségünk nyílik átrendezni és párhuzamosítani a műveletet:

reduce :: (a -> a -> a) -> f a -> a

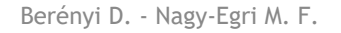

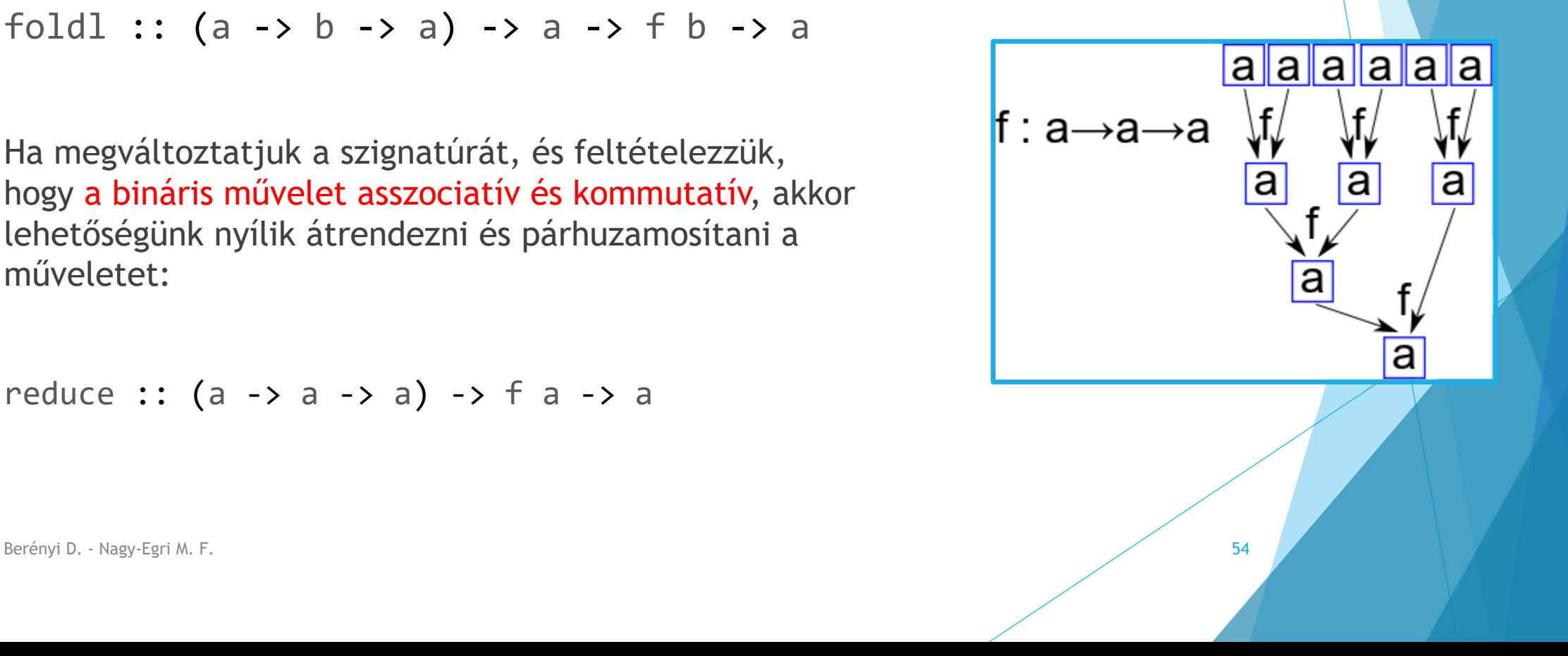

A redukciót a következő logikával végezzük el:

 Az első globális memóriából történő olvasásnál két elemet olvasunk be, eltolva a blokk mérettel (koaleszkált memória hozzáférés)

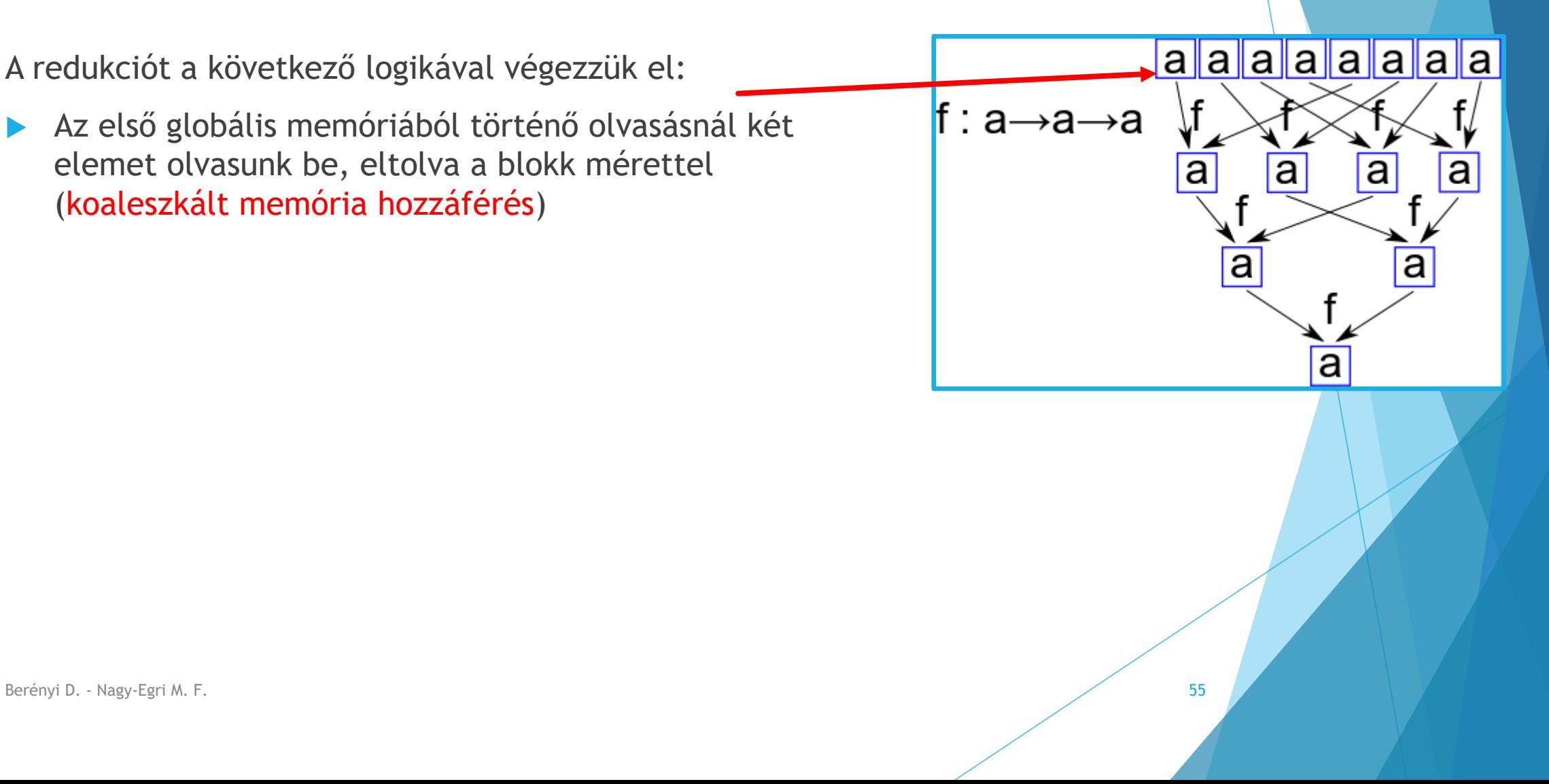

A redukciót a következő logikával végezzük el:

- Az első globális memóriából történő olvasásnál két elemet olvasunk be, eltolva a blokk mérettel (koaleszkált memória hozzáférés)
- ezeket azonnal redukáljuk és letároljuk a lokális (shared) memóriában.

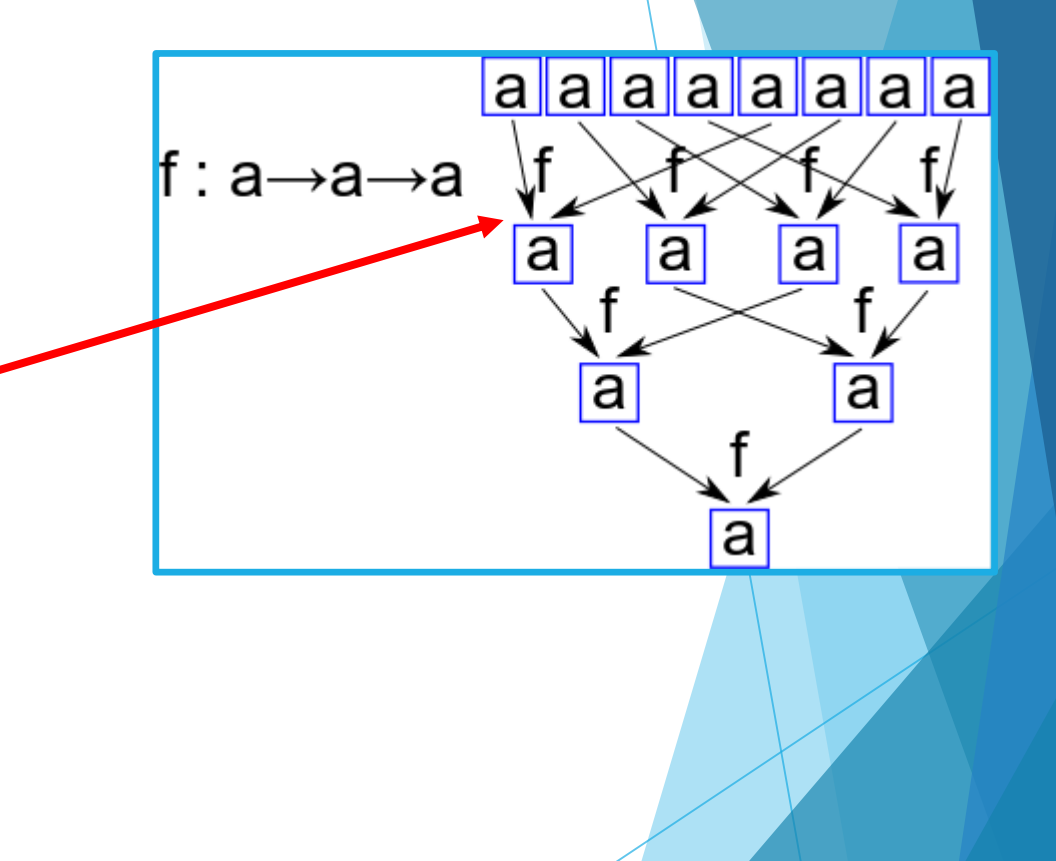

A redukciót a következő logikával végezzük el:

- Az első globális memóriából történő olvasásnál két elemet olvasunk be, eltolva a blokk mérettel (koaleszkált memória hozzáférés)
- ezeket azonnal redukáljuk és letároljuk a lokális (shared) memóriában.
- A további redukciót is ugyan itt végezzük, minden lépésben felezve az eltolást (a megosztott memória bank-conflictjainak elkerülésére)

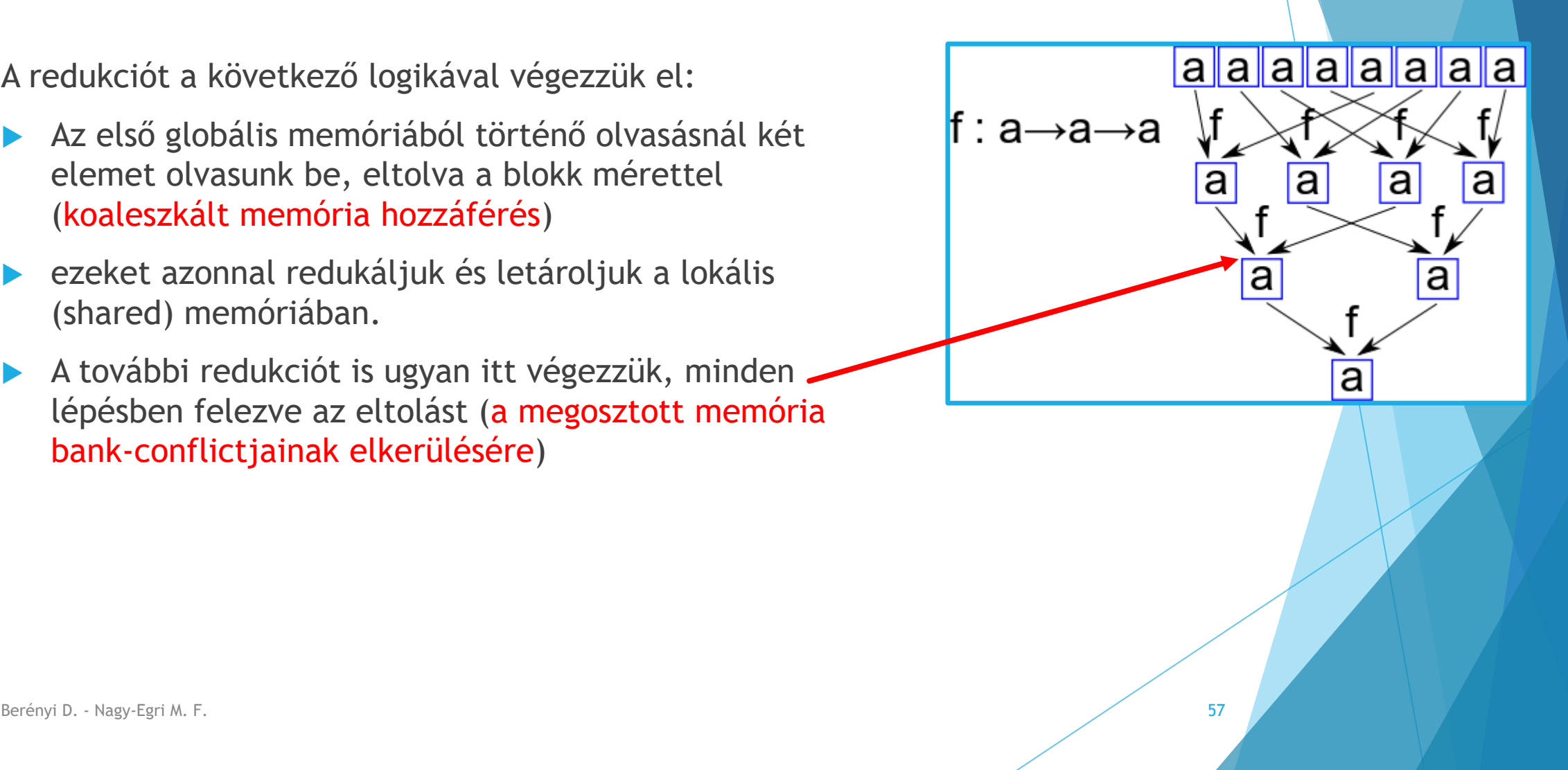

A redukciót a következő logikával végezzük el:

- Az első globális memóriából történő olvasásnál két elemet olvasunk be, eltolva a blokk mérettel (koaleszkált memória hozzáférés)
- ezeket azonnal redukáljuk és letároljuk a lokális (shared) memóriában.
- A további redukciót is ugyan itt végezzük, minden lépésben felezve az eltolást (a megosztott memória bank-conflictjainak elkerülésére)
- Végeredményben minden munkacsoport (blokk) egyetlen értéket fog előállítani. Ennek a redukálását vagy gazda oldalon végezzük, vagy egy külön kernel indításban.

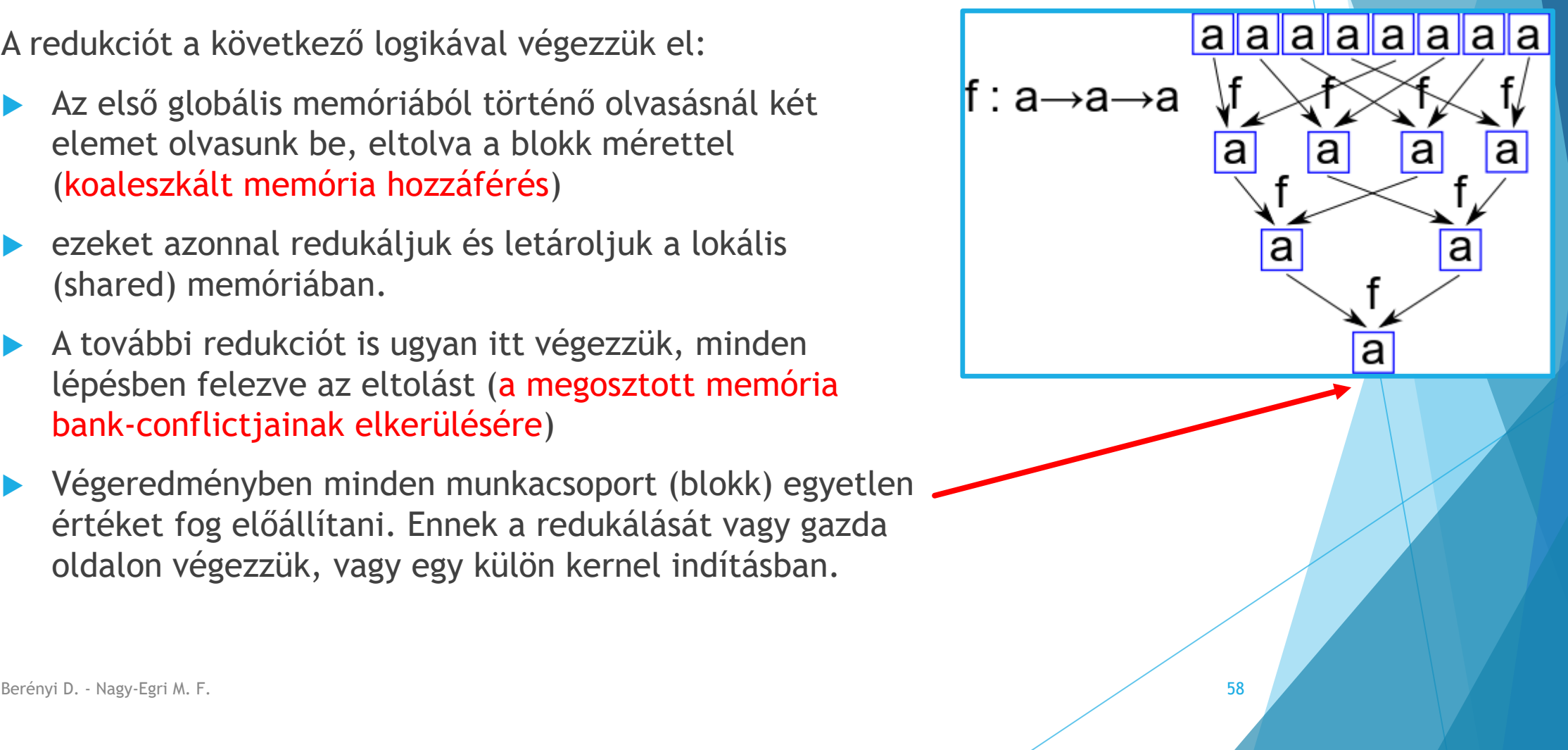

A teljes kód itt:

<https://github.com/Wigner-GPU-Lab/Teaching/blob/master/GPGPU2/reduce.cu>

```
template<typename F, typename T>
\text{global} void reduce(F f, T* src, T* dst)
{
    extern shared I tmp[];
    auto t = threadIdx.x;auto i = blockIdx.x * (2*blockDim.x) + threadIdx.x;
    tmp[t] = f(\text{src}[i], src[i+blockDim.x]);
    __syncthreads();
    for(auto s=blockDim.x/2; s > 0; s >>= 1)
    {
       if(t < s) { \t{tmp[t] = f(tmp[t], tmp[t + s]); } }__syncthreads();
    }
    if(t == 0) { dist[blockIdx.x] = tmp[0]; }}
```
Berényi D. - Nagy-Egri M. F. 60 and the state of the state of the state of the state of the state of the state of the state of the state of the state of the state of the state of the state of the state of the state of the

```
template<typename F, typename T>
__global__ void reduce(F f, T* src, T* dst)
{
    extern __shared__ T tmp[];
    auto l = threadIdx.x;auto i = blockIdx.x * (2*blockDim.x) + threadIdx.x;
    tmp[1] = f( src[i], src[i+blockDim.x]);
    __syncthreads();
    for(auto s=blockDim.x/2; s > 0; s >>= 1)
    {
       if(1 < s) { \t{tmp[1] = f(tmp[1], tmp[1 + s]); } }__syncthreads();
    }
    if(1 == 0) { dist[blockIdx.x] = tmp[0]; }}
                                                Lokális memória bevezetése, 
                                                a mérete a hívó oldalról jön.
```

```
template<typename F, typename T>
__global__ void reduce(F f, T* src, T* dst)
{
    extern shared I tmp[];
    auto 1 = \text{threadIdx.x};auto i = blockIdx.x * (2*blockDim.x) + threadIdx.x;
    tmp[1] = f( src[i], src[i+blockDim.x]);
    __syncthreads();
    for(auto s=blockDim.x/2; s > 0; s >>= 1)
    {
       if(1 < s) { \t{tmp[1] = f(tmp[1], tmp[1 + s]); } }__syncthreads();
    }
    if(1 == 0) { dist[blockIdx.x] = tmp[0]; }}
                                                Lokális (blokkon belüli) szálindex
```

```
template<typename F, typename T>
\Boxglobal\Box void reduce(F f, T* src, T* dst)
{
    extern shared I tmp[];
    auto l = threadIdx.x;auto i = blockIdx.x * (2*blockDim.x) + threadIdx.x;
    tmp[1] = f( src[i], src[i+blockDim.x]);
    __syncthreads();
    for(auto s=blockDim.x/2; s > 0; s >>= 1)
    {
       if(1 < s) { \t{tmp[1] = f(tmp[1], tmp[1 + s]); } }__syncthreads();
    }
    if(1 == 0) { dist[blockIdx.x] = tmp[0]; }}
                                                   Globális szálazonosító, de 
                                                   kétszeresére felhízlalt
                                                   blokkmérettel az eltolás miatt
```

```
template<typename F, typename T>
\Boxglobal\Box void reduce(F f, T* src, T* dst)
{
    extern shared I tmp[];
    auto l = threadIdx.x;auto i = blockIdx.x * (2*blockDim.x) + threadIdx.x;
    tmp[1] = f( src[i], src[i+blockDim.x]);
    __syncthreads();
    for(auto s=blockDim.x/2; s > 0; s >>= 1)
    {
       if(1 < s) { \t{tmp[1] = f(tmp[1], tmp[1 + s]); } }__syncthreads();
    }
    if(1 == 0) { dist[blockIdx.x] = tmp[0]; }}
                                                         Első redukció a globális 
                                                         olvasáskor, a két elem között egy 
                                                         blokkméret eltolás van
```

```
template<typename F, typename T>
\Boxglobal\Box void reduce(F f, T* src, T* dst)
{
    extern shared I tmp[];
    auto l = threadIdx.x;auto i = blockIdx.x * (2*blockDim.x) + threadIdx.x;
    tmp[1] = f( src[i], src[i+blockDim.x]);
    \text{Synchronous}for(auto s=blockDim.x/2; s > 0; s >>= 1)
    {
       if(l < s){ tmp[l] = f(tmp[l], tmp[l + s]); }
a szálakat!__syncthreads();
    }
    if(1 == 0) { dist[blockIdx.x] = tmp[0]; }}
                                                         Lokális memóriát írtunk, 
                                                         és most olvasni fogjuk, 
                                                         ezért szinkronizálni kell
```

```
template<typename F, typename T>
\Boxglobal\Box void reduce(F f, T* src, T* dst)
{
    extern shared I tmp[];
    auto l = threadIdx.x;auto i = blockIdx.x * (2*blockDim.x) + threadIdx.x;
    tmp[1] = f( src[i], src[i+blockDim.x]);
    __syncthreads();
    for(auto s=blockDim.x/2; s > 0; s >>= 1)
    {
       if(1 < s) { \t{ \t{mp[1]}}} = f(tmp[1], tmp[1 + s]);__syncthreads();
    }
    if(1 == 0) { dist[blockIdx.x] = tmp[0]; }}
                                                          Egyre csökkenő 
                                                          eltolással további 
                                                          redukció a lokális 
                                                         memóriában
                                                    Minden lépés végén 
                                                    szinkronizáció!
```

```
template<typename F, typename T>
\Boxglobal\Box void reduce(F f, T* src, T* dst)
{
    extern shared I tmp[];
    auto l = threadIdx.x;auto i = blockIdx.x * (2*blockDim.x) + threadIdx.x;
    tmp[1] = f( src[i], src[i+blockDim.x]);
    __syncthreads();
    for(auto s=blockDim.x/2; s > 0; s >>= 1)
    {
       if(1 < s) { \t{tmp[1] = f(tmp[1], tmp[1 + s]); } }__syncthreads();
    }
    if(1 == 0) { dist[blockIdx.x] = tmp[0]; }}
                                                       Végül egyetlen szál visszaírja a lokális 
                                                       memória elejéről a kimenő tömbbe a 
                                                       blokk eredményét
```
Gazdaoldali felparaméterezés:

int  $n = 256$ ; int blockSize = 16; size\_t gridSize = (size\_t)ceil((float)n/2/blockSize); reduce<<<gridSize, blockSize, blockSize\*sizeof(T)>>>(sum, d\_src, d\_dst);

Gazdaoldali felparaméterezés:

Minden szál 2 értéket olvas a globális memóriából, ezért a teljes méretet itt felezni kell!

int  $n = 256$ ;

```
int blockSize = 16;
```
 $size_t$  gridSize =  $(size_t)ceil((float)n/2/blockSize);$ 

reduce<<<gridSize, blockSize, blockSize\*sizeof(T)>>>(sum, d\_src, d\_dst);

Gazdaoldali felparaméterezés:

int  $n = 256$ ; int blockSize = 16; size\_t gridSize = (size\_t)ceil((float)n/2/blockSize); reduce<<<gridSize, blockSize, blockSize\*sizeof(T)>>>(sum, d\_src, d\_dst);

> Itt kell megadni a lokális memória méretét byte-okban

# SYCL reduce

Hogy fest ugyanez SYCL-ben?

A teljes kód itt:

[https://github.com/Wigner-GPU-Lab/Teaching/blob/master/GPGPU2/reduce\\_sycl.cpp](https://github.com/Wigner-GPU-Lab/Teaching/blob/master/GPGPU2/reduce_sycl.cpp)

# SYCL reduce

```
template<typename F, typename RA, typename RWA, typename WA>
void reduce(F f, RA src, RWA tmp, WA dst, cl::sycl::nd_item<1> id)
{
   auto g = id.get-group().get(0);auto bs = id.get\_local\_range().get(0);auto l = id.get\_local().get(0);auto i = g * bs * 2 + 1;tmp[1] = f(src[i], src[i+bs]);
   id.barrier(cl::sycl::access::fence_space::local_space);
   for(auto s=bs/2; s > 0; s >> = 1)
    {
       if(1 < s) { \t{ \t{mp[1] = \t{f(tmp[1], tmp[1 + s])}; } }id.barrier(cl::sycl::access::fence_space::local_space);
    }
    if(1 == 0) { dist[g] = tmp[0]; }}Berényi D. - Nagy-Egri M. F. 72
```
```
template<typename F, typename RA, typename RWA, typename WA>
void reduce(F f, RA src, RWA tmp, WA dst, cl::sycl::nd_item<1> id)
{
    auto g = id.get-group().get(0);auto bs = id.get\_local\_range().get(0);auto l = id.get\_local().get(0);auto i = g * bs * 2 + 1;tmp[1] = f(src[i], src[i+bs]);
    id.barrier(cl::sycl::access::fence_space::local_space);
   for(auto s=bs/2; s > 0; s >> = 1)
    {
       if(1 < s) { \t{ \t{mp[1] = \t{f(tmp[1], tmp[1 + s])}; } }id.barrier(cl::sycl::access::fence_space::local_space);
    }
    if(1 == 0) { dist[g] = tmp[0]; }}Berényi D. - Nagy-Egri M. F. 73
                                           A lokális memóriát is accessorral érjük el, 
                                           mint a buffereket!
```

```
template<typename F, typename RA, typename RWA, typename WA>
void reduce(F f, RA src, RWA tmp, WA dst, cl::sycl::nd_item<1> id)
{
    auto g = id.get-group().get(0);auto bs = id.get\_local\_range().get(0);auto l = id.get\_local().get(0);auto i = g * bs * 2 + 1;tmp[1] = f(src[i], src[i+bs]);
    id.barrier(cl::sycl::access::fence_space::local_space);
   for(auto s=bs/2; s > 0; s >> = 1)
    {
       if(1 < s) { \t{ \t{mp[1] = \t{f(tmp[1], tmp[1 + s])}; } }id.barrier(cl::sycl::access::fence_space::local_space);
    }
    if(1 == 0) { dist[g] = tmp[0]; }}Berényi D. - Nagy-Egri M. F. 74
                                             Mivel most lokális index is van, 
                                             nd_item-et használunk
```

```
template<typename F, typename RA, typename RWA, typename WA>
void reduce(F f, RA src, RWA tmp, WA dst, cl::sycl::nd_item<1> id)
{
    auto g = id.get-group().get(0);auto bs = id.get\_local\_range().get(0);auto l = id.get\_local().get(0);auto i = g * bs * 2 + 1; \rightarrowtmp[1] = f(src[i], src[i+bs]);
    id.barrier(cl::sycl::access::fence_space::local_space);
                                                   Ez az indexelés pontosan a 
                                                   CUDA-s megvalósítást másolja
                                                   minden méretet és indexet az 
                                                   nd_item-ből tudunk lekérni
```

```
for(auto s=bs/2; s > 0; s >> = 1)
   {
       if(1 < s) { \t{ \t{mp[1] = \t{f(tmp[1], tmp[1 + s])}; \t} }id.barrier(cl::sycl::access::fence_space::local_space);
   }
   if(1 == 0) { dist[g] = tmp[0]; }}Berényi D. - Nagy-Egri M. F. 75
```

```
template<typename F, typename RA, typename RWA, typename WA>
void reduce(F f, RA src, RWA tmp, WA dst, cl::sycl::nd_item<1> id)
{
    auto g = id.get-group().get(0);auto bs = id.get\_local\_range().get(0);auto l = id.get\_local().get(0);auto i = g * bs * 2 + 1;tmp[1] = f(src[i], src[i+bs]);
    id.barrier(cl::sycl::access::fence_space::local_space);
    for(auto s=bs/2; s > 0; s >>= 1)
    {
       if(1 < s) { \t{ \t{mp[1] = \t{f(tmp[1], tmp[1 + s])}; \t} }id.barrier(cl::sycl::access::fence_space::local_space);
    }
    if(1 == 0) { dist[g] = tmp[0]; }}Berényi D. - Nagy-Egri M. F. 76
                                                 Szintén az nd item-en
                                                 keresztül történik a 
                                                 szinkronizáció is.
```
Gazdaoldali kód:

```
size_t n = 256, local_count = 16;
cl::sycl::nd_range<1> r(n/2, local_count);
queue.submit([&](cl::sycl::handler& cgh)
{
    auto a src = b src.get access<cl::sycl::access::mode::read>(cgh);
    auto a_dst = b_dst.get_access<cl::sycl::access::mode::write>(cgh);
    cl::sycl::accessor<T, 1, cl::sycl::access::mode::read_write,
                             cl::sycl::access::target::local>
    a tmp(cl::sycl::range<1>(local count), cgh);
    cgh.parallel_for<class Reduce>(r, [=](cl::sycl::nd_item<1> i)
    { reduce(sum, a_src, a tmp, a_dst, i); });
});
```
Gazdaoldali kód:

```
size t n = 256, local count = 16;
cl::sycl::nd_range<1> r(n/2, local_count);
queue.submit([&](cl::sycl::handler& cgh)
{
    auto a src = b src.get access<cl::sycl::access::mode::read>(cgh);
    auto a_dst = b_dst.get_access<cl::sycl::access::mode::write>(cgh);
    cl::sycl::accessor<T, 1, cl::sycl::access::mode::read_write,
                             cl::sycl::access::target::local>
    a tmp(cl::sycl::range<1>(local count), cgh);
    cgh.parallel_for<class Reduce>(r, [=](cl::sycl::nd_item<1> i)
    { reduce(sum, a_src, a tmp, a_dst, i); });
});
```
Berényi D. - Nagy-Egri M. F. 78

Itt hozzuk létre az nd range-t,

ami a globális méretet és a

blokkméretet írja le.

Gazdaoldali kód:

```
size t n = 256, local count = 16;
cl::sycl::nd_range<1> r(n/2, local_count);
queue.submit([&](cl::sycl::handler& cgh)
{
                                                     A típusa a használatát, a 
                                                     konstruktora a méretet adja 
                                                     meg.
```

```
auto a_src = b_src.get_access<c1::sc1::access::mode::read>(cgh);auto a_dst = b_dst.get_access<cl; sycl::access::mode::write>(cgh);
cl::sycl::accessor<T, 1, cl:\cancel{s}ycl::access::mode::read_write,
                         cl::sycl::access::target::local>
a tmp(cl::sycl::range<1>(local count), cgh);
```

```
cgh.parallel_for<class Reduce>(r, [=](cl::sycl::nd_item<1> i)
{ reduce(sum, a_src, a tmp, a_dst, i); });
```
});

Berényi D. - Nagy-Egri M. F. 79

Ez az accessor a lokális

memóriához ad hozzáférést.

#### GPU Reduce

A redukció még sokkal tovább optimalizálható a belső for ciklus kifejtésével.

Érdemes elolvasni [ezt](http://developer.download.nvidia.com/compute/cuda/1.1-Beta/x86_website/projects/reduction/doc/reduction.pdf) a redukció optimalizálásának gondolatmenetéről.

Berényi D. - Nagy-Egri M. F. 80

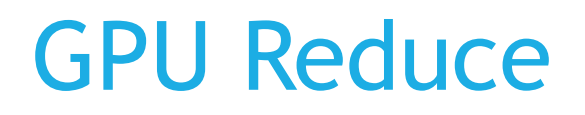

A most ismertetett konstrukcióban kihasználtuk, hogy a bináris művelet kommutatív és asszociatív!

Ha nem asszociatív, akkor csak foldolni tudunk.

▶ Ha asszociatív, de nem kommutatív, akkor párhuzamosíthatunk, de a memóriahozzáférés nem lesz ideális